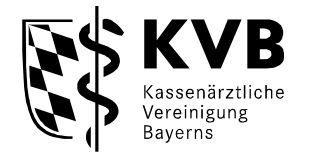

# **A N W E N D U N G S B E S T I M M U N G E N**

**der** 

# **Kassenärztlichen Vereinigung Bayerns**

**für die elektronische** 

**Abrechnung** 

**Stand: Oktober 2020 - gültig ab Abrechnungsquartal 4/2020 -** 

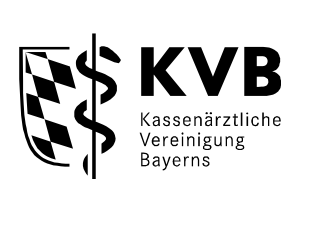

# **Inhaltsverzeichnis:**

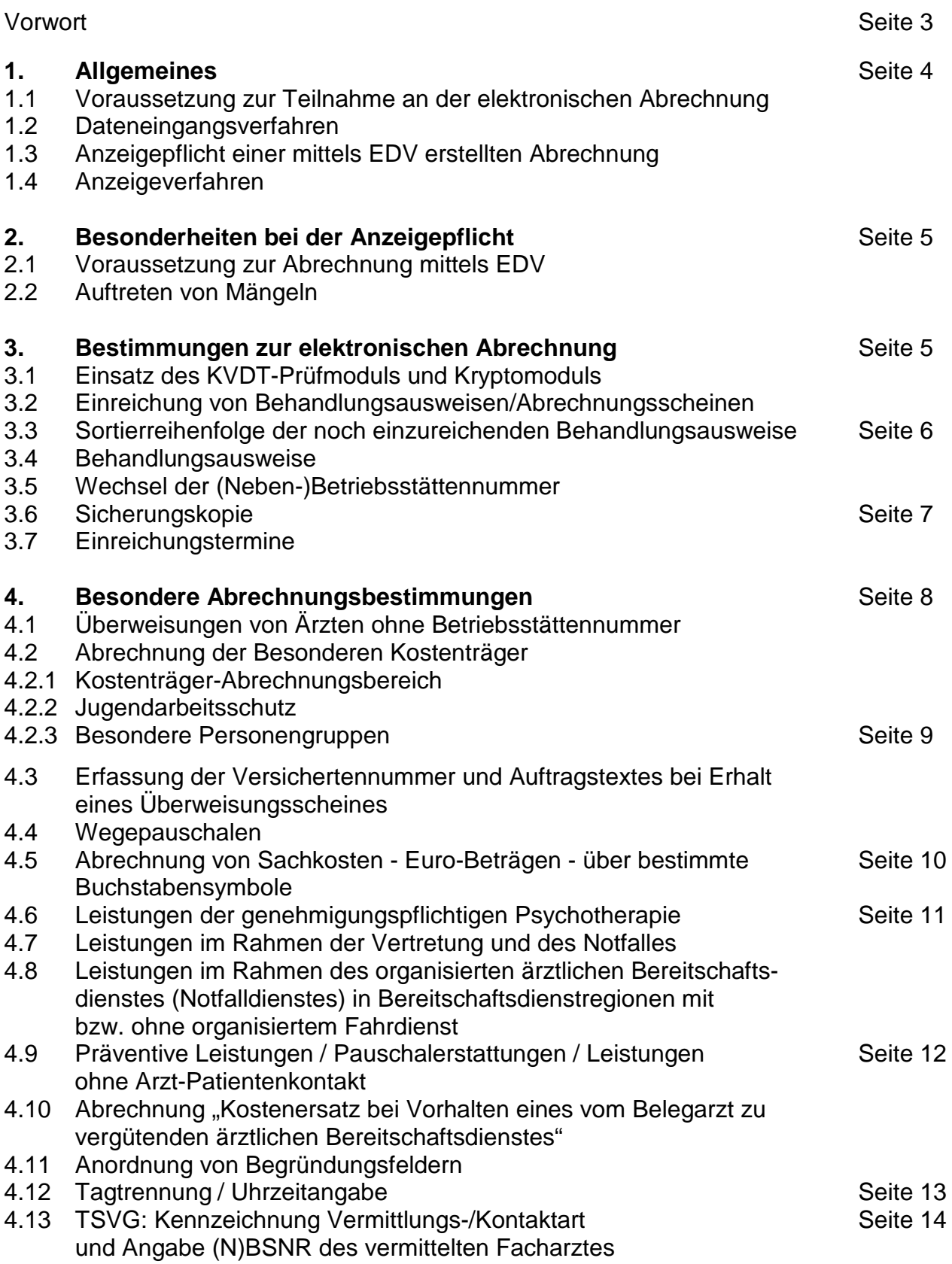

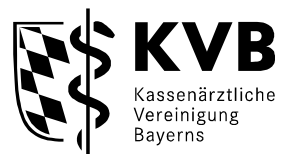

#### **Vorwort**

Grundlage dieser Anwendungsbestimmungen der Kassenärztlichen Vereinigung Bayerns für die elektronische Abrechnung ist der von der Kassenärztlichen Bundesvereinigung geschaffene KVDT (Kassenärztliche Vereinigung DatenTransfer), der die Übertragung einer elektronischen Abrechnung von einer Arztpraxis zur jeweils zuständigen Kassenärztlichen Vereinigung ermöglicht.

Rechtliche Grundlagen: § 295 Abs. 4 SGB V und § 42 Abs. 3 Bundesmantelvertrag-Ärzte (BMV-Ä)

Die Sicherstellung einer ordnungsgemäßen Abrechnungsverarbeitung unterliegt zusätzlich den hier vorliegenden Anwendungsbestimmungen. Dabei sind auch die allgemeinen Abrechnungsbestimmungen der Kassenärztlichen Vereinigung Bayerns zu beachten und auch die Veröffentlichungen im Mitgliedermagazin KVB FORUM bzw. im Internet unter www.kvb.de.

#### **Hinweis:**

.

Diese Anwendungsbestimmungen beinhalten wichtige Informationen zur Erstellung einer elektronischen Abrechnung in Bayern gemäß dem KVDT. Diese aktualisierten Bestimmungen treten zum

#### 1. Oktober 2020

in Kraft. Dies bedeutet, dass im Abrechnungsquartal 3/2019 in Bayern erstmalig gemäß diesen Anwendungsbestimmungen gearbeitet wird.

Diese Anwendungsbestimmungen gelten für alle in § 1 "Geltungsbereich" der Abrech*nungs*bestimmungen der KVB genannten Abrechner.

Mehr dazu unter www.kvb.de in der Rubrik *Service/ Rechtsquellen/ Buchstabe "A".*

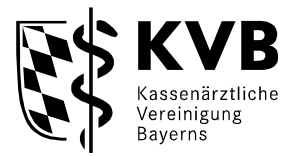

# **1. Allgemeines**

# **1.1 Voraussetzung zur Teilnahme an der elektronischen Abrechnung**

Voraussetzung für die Teilnahme an der elektronischen Abrechnung (Praxis > KV) ist der Einsatz eines von der Kassenärztlichen Bundesvereinigung (KBV) für den Austausch von Abrechnungsdateien nach den Richtlinien der KBV-Prüfstelle geprüften Praxisverwaltungssystems (PVS). Diese Richtlinien werden von der Kassenärztlichen Bundesvereinigung den betreffenden PVS-Herstellern unter http://www.kbv.de/ita/update.html zur Verfügung gestellt.

# **1.2 Dateneingangsverfahren**

Laut Vorstandsbeschluss der Kassenärztlichen Bundesvereinigung vom 14.07.2009 ist die Online-Abrechnung seit 1. Januar 2011 Pflicht.

Einreichungswege für Onlineabrechnung:

über das KVB-Mitgliederportal "Meine KVB" oder über den Kommunikationskanal KV-Connect.

Mehr dazu unter www.kvb.de in der Rubrik *Praxis/ Online-Angebote/ Online-Abrechnung.*

# **1.3 Anzeigepflicht einer mittels EDV erstellten Abrechnung**

Für die Abrechnung vertragsärztlicher Leistungen mittels EDV ist die vorherige Anzeige bei der Kassenärztlichen Vereinigung erforderlich, wobei der Erhalt der Abrechnungsdatei von der KV Bayerns als Anzeige gewertet wird.

# **1.4 Anzeigeverfahren**

Das Anzeigeverfahren löst das vormalige Genehmigungsverfahren ab und hat zum Ziel, möglichst keinen bürokratischen Mehraufwand in den Arztpraxen und innerhalb der KV Bayerns zu betreiben.

Dies wird dadurch erreicht, dass in jeder eingereichten Abrechnungsdatei zusätzlich zu den Daten der Betriebsstätte auch die KBV-Prüfnummer des eingesetzten Praxisverwaltungssystems abgespeichert wird.

Die KVB entnimmt aus der eingereichten Abrechnungsdatei im "ADT-Datenpaket-Header" die dort hinterlegte KBV-Prüfnummer und vergleicht diese automatisiert mit der Liste "Zertifizierte Software KVDT der Kassenärztlichen Bundesvereinigung" (http://www.kbv.de/html/5614.php).

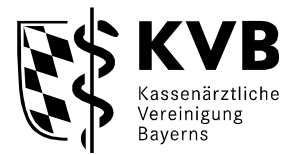

# **2. Besonderheiten bei der Anzeigepflicht**

# **2.1 Voraussetzung zur Abrechnung mittels EDV**

Das zur Anzeige gebrachte Praxisverwaltungssystem ist in der Liste "Zertifizierte Software KVDT der KBV" (http://www.kbv.de/html/5614.php) hinterlegt und somit zertifiziert.

# **2.2 Auftreten von Mängeln**

Treten trotz Anzeige einer zertifizierten Software schwerwiegende Mängel auf, wird eine neue Abrechnungsdatei durch die KVB angefordert.

Das Risiko der verspäteten Vergütung trägt in solchen Fällen die Praxis.

# **3. Bestimmungen zur elektronischen Abrechnung**

# **3.1 Einsatz des KVDT-Prüfmoduls und Kryptomoduls**

Der Einsatz des KVDT-Prüfmoduls und des Kryptomoduls für die Datenträgerabrechnung ist in der jeweils aktuell gültigen Version Pflicht.

#### **3.2 Einreichung von Behandlungsausweisen/Abrechnungsscheinen**

Für die in der elektronischen Abrechnungsdatei enthaltenen Datensätze müssen den Abrechnungsunterlagen die Behandlungsausweise/Abrechnungsscheine der Besonderen Kostenträger beigelegt werden, sofern für diese keine Versichertenkarte eingeführt ist.

Nähere Informationen dazu unter www.kvb.de in der Rubrik *Abrechnung/ Erstellung-Abgabe-Korrektur/ Besondere Kostenträger Merkblatt* 

Der Vertragsarzt/ Psychotherapeut, die Berufsausübungsgemeinschaft (BAG) bzw. das Medizinische Versorgungszentrum (MVZ) bestätigt durch Abgabe der Sammelerklärung (Anlage E bzw. Anlage 5 zum Gesamtvertrag), dass – sofern kein vom Versicherten unterschriebener Abrechnungsschein vorgelegen hat – die Elektronische Gesundheitskarte aller Versicherten, die von ihm in diesem Quartal behandelt worden sind, vorgelegen hat, es sei denn, es handelte sich um eine Notfallbehandlung, die im Ersatzverfahren aufgrund der Angaben des Versicherten oder der Angaben anderer Auskunftspersonen abgerechnet worden ist und bei der der Versicherte die Elektronische Gesundheitskarte nicht vorlegen und den Behandlungsschein nicht unterschreiben konnte.

Es ist nicht zulässig, einzelne Behandlungsausweise (z.B. am Quartalsende nachgereichte Krankenscheine) abzurechnen, ohne die dazugehörigen Datensätze in die Abrechnungsdatei zu übernehmen.

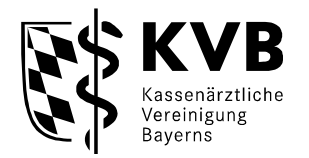

Werden für denselben Patienten und für dasselbe Behandlungsquartal **mehrere Behandlungsausweise** (z. B. mehrere Überweisungsscheine) abgerechnet, ist für jeden Behandlungsausweis auf der Abrechnungsdatei ein eigener Datensatz anzulegen. Das sog. "Klammern" dieser Scheine übernimmt die Abrechnungssoftware der KVB bei der späteren Bearbeitung.

Weiterhin müssen - bei Abrechnung von Sachkosten durch Fachärzte für Mund-Kiefer-Gesichtschirurgie - Quittungen, Rechnungen zahntechnischer Labors usw. auf Basis des BEL-Katalogs eingereicht werden. Bitte berücksichtigen Sie, dass auf jeder dieser Unterlagen **Patientennamen** (Vor- und Nachname)**, Geburtsdatum und der Name der Krankenkasse** vermerkt sein müssen, damit diese eindeutig zugeordnet werden können.

#### **3.3 Sortierreihenfolge der noch einzureichenden Behandlungsausweise**

Die Sortierreihenfolge der noch einzureichenden Behandlungsausweise muss der Liste "Abgabe Behandlungsscheine" entsprechen, die über das KVDT-Prüfmodul am Ende der Quartalsabrechnung / Abrechnungsprüfung ausgedruckt werden kann.

#### **3.4 Behandlungsausweise**

Die noch einzureichenden Behandlungsausweise (siehe 3.2) sind mit dem Vertragsarztstempel und ggf. der Unterschrift des Vertragsarztes/ Psychotherapeuten zu versehen.

#### **3.5 Wechsel der (Neben-)Betriebsstättennummer**

Hier sind zwei Besonderheiten zu beachten:

1. Bei einem (eher selten vorkommenden) Wechsel der Betriebsstättennummer während des laufenden Quartals ist für die Zeit von Quartalsbeginn bis zum Tag des Wechsels der Betriebsstättennummer ein Abrechnungslauf unter der alten Betriebsstättennummer durchzuführen.

Für die anschließende Zeit bis zum Ende des Quartals muss unter der neuen Betriebsstättennummer ebenfalls eine eigene Datei erstellt werden.

2. Bei einem Wechsel der Betriebsstättennummer zum Quartalsbeginn sind für Nachtragsfälle aus früheren Quartalen getrennte Abrechnungsdateien unter der alten Betriebsstättennummer zu fertigen.

Hinweis: Bei Weg- oder Zugang eines Vertragsarztes/angestellten Arztes erfolgt kein Wechsel der BSNR.

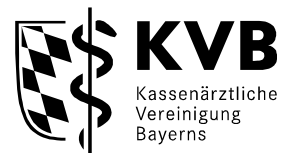

# **3.6 Sicherungskopie**

Vor der Übermittlung der Abrechnungsdatei an die KVB ist eine Sicherungskopie zu erstellen.

Die Sicherungskopie muss nach den Richtlinien der KBV für den "Einsatz von IT-Systemen in der Arztpraxis zum Zweck der Abrechnung gemäß § 295 Abs. 4 SGB V vom 23. Mai 2005", mindestens **16 Quartale** im Rahmen seiner Dokumentationspflicht vom Arzt aufbewahrt werden. Die KV Bayerns empfiehlt, diese nicht nur auf der Festplatte des Arztcomputersystems zu hinterlegen, sondern auch auf externe Medien zu sichern.

# **3.7 Einreichungstermine**

Die Abrechnung muss in der Regel bis spätestens zum 10. Kalendertag des ersten Monats nach Abschluss des Abrechnungsquartals abgegeben werden.

Der konkrete Termin wird jeweils in KVB FORUM - dem Mitgliedermagazin der KVB unter "KVB-Infos" bekannt gegeben.

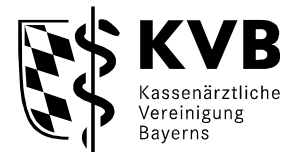

# **4. Besondere Abrechnungsbestimmungen**

#### **4.1 Überweisungen von Ärzten ohne Betriebsstättennummer**

Handelt es sich bei dem Überweisungsscheinaussteller um einen Arzt der Bundeswehr, der Bundespolizei, einen Polizeiarzt oder einen Zahnarzt, ist der Name oder sofern vorhanden die "Betriebsstättennummer" im Feld 4219 (Überweisung von anderen Ärzten) anzugeben. Die Angabe von Default-Werten im Feld 4218 ((N)BSNR des Überweisers) ist nicht zulässig.

# **4.2 Abrechnung der Besonderen Kostenträger**

#### **4.2.1 Kostenträger-Abrechnungsbereich**

Bei Abrechnung der Besonderen Kostenträger ist zu deren Unterscheidung ein 2-stelliger Kostenträger-Abrechnungsbereich (Feldkennung 4106) anzugeben.

- **00** = Primärabrechnung
- **01** = Sozialversicherungsabkommen (SVA)
- **02** = Bundesversorgungsgesetz (BVG)
- **03** = Bundesentschädigungsgesetz (BEG)
- **04** = Grenzgänger (GG)
- **05** = Rheinschiffer (RHS)
- **06** = Sozialhilfeträger ohne Asylstellen (SHT)
- **07** = Bundesvertriebenengesetz (BVFG)
- **08** = Asylstellen (AS)

#### **Hinweis:**

Die Erfassung der Kostenträger-Abrechnungsbereiche zusätzlich zur Kassennummer ist systembedingt unterschiedlich. Bei Problemen ist das zuständige Softwarehaus zu befragen.

Ausländische Arbeitnehmer, die in Deutschland beschäftigt und bei einer deutschen Krankenkasse (z.B. AOK) versichert sind, werden nicht als Grenzgänger im vorgenannten Sinn bezeichnet, sondern sind als "normale" Kassenpatienten einzuordnen.

# **4.2.2. Jugendarbeitsschutz**

Die Abrechnung der Jugendarbeitsschutzuntersuchungen ist elektronisch vorzunehmen.

Nähere Informationen dazu sind eingestellt unter www.kvb.de Rubrik *Abrechnung/ Erstellung-Abgabe-Korrektur/ Besondere Kostenträger*   $\rightarrow$  Merkblatt  $\rightarrow$  "Jugendarbeitsschutz"

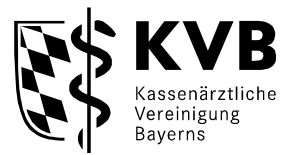

# **4.2.3 Besondere Personengruppen**

Besondere Personengruppen - Versicherte nach dem "Bundessozialhilfegesetz", dem "Gesetz über die Versorgung der Opfer des Krieges", dem "SVA" (Auslandsabkommen) und Empfänger von Gesundheitsleistungen nach den §§ 4, 6 Asylbewerberleistungsbesetz (AsylbLG) sind im Feld "BesonderePersonengruppe" (Feldkennung 4131) zu kennzeichnen:

Erlaubte Inhalte und deren Bedeutung im Feld 4131:

- **4** = BSHG (Bundessozialhilfegesetz) § 264 SGB V
- **6** = BVG (Gesetz über die Versorgung der Opfer des Krieges)
- **7** = SVA-Kennzeichnung für zwischenstaatliches Krankenversicherungsrecht: - Personen mit Wohnsitz im Inland, Abrechnung nach Aufwand
- **8** = SVA-Kennzeichnung, pauschal
- **9** = Empfänger von Gesundheitsleistungen nach den §§ 4, 6 AsylbLG

#### **4.3 Erfassung des Auftragstextes bei Erhalt eines Überweisungsscheines**

Bei Erhalt eines Überweisungsscheines sind alle Angaben des überweisenden Arztes von der Überweisungsschein-Vorderseite vollständig zu erfassen und auf dem Datensatz zu speichern. Dies betrifft insbesondere den Auftragstext. Erfolgt im Rahmen der Überweisung ein Arzt-Patienten-Kontakt, sind die Versichertendaten des Patienten mittels elektronischer Gesundheitskarte zu speichern.

Nähere Informationen dazu sind eingestellt unter www.kvb.de Rubrik *Praxis/ IT in der Praxis/ Elektronische Gesundheitskarte.*

#### **4.4 Wegepauschalen**

Hier sind nachfolgende Besonderheiten zu beachten:

- 1. In jedem Behandlungsfall, für den eine mit Wegepauschale verbundene Besuchsleistung bzw. Visite abgerechnet wird, muss einmal das Feld mit der Kennung 5018 (= Zone bei Besuchen) mit der entsprechenden Zonenangabe im Datensatz enthalten sein.
- 2. Nur wenn der Besuch an einem von der Zonenangabe abweichenden Ort stattfindet, ist es notwendig - neben der Gebührenordnungsposition für den Besuch - die Gebührenordnungsposition für die Wegepauschale nachfolgend anzugeben.
- 3. Für die einmal berechenbare Wegepauschale beim Aufsuchen mehrerer Kranker im Belegkrankenhaus (nach GOP 01414) sind die Gebührenordnungspositionen 40220, 40222, 40224, 40226, 40228 oder 40230 einzutragen und nicht die Zonenangaben.
	- o GOP.40220 (entspricht Z1, Tag)
	- o GOP 40222 (entspricht Z2, Tag)
	- o GOP 40224 (entspricht Z3, Tag)
	- o GOP 40226 (entspricht Z1, Nacht)
	- o GOP 40228 (entspricht Z2, Nacht)
	- o GOP 40230 (entspricht Z3, Nacht)

Gleiches gilt auch für das Aufsuchen des Patienten nach GOP 05230.

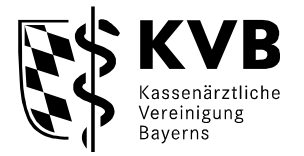

#### **4.5 Abrechnung von Sachkosten - Euro-Beträgen - über bestimmte Buchstabensymbole**

Einzugeben sind die Buchstabensymbole im Feld "Sachkosten-Bezeichnung" (Feldkennung 5011) und der Sachkostenbetrag (in Cent) im Feld "Sachkosten/Materialkosten" (Feldkennung 5012).

Im Feld "Sachkosten-Bezeichnung" (Feldkennung 5011) dürfen aus EDV-technischen Gründen nur die unten aufgeführten Buchstaben eingegeben werden. Anmerkungen oder Begründungen, die zusätzlich vorgenommen werden, sind ausschließlich im Feld "freier Begründungstext" (Feldkennung 5009) zu erfassen.

# Vertragsärzte:

- **D** = Sonstige Kosten (nur bei MKG-Chirurgen abrechenbar. Ausnahme: Kettchenkatheter und Vakuumgefäß bei Aderlass)
- **F** = abrechnungsfähige Fernsprechkosten
- **P** = abrechnungsfähige Portokosten, soweit nicht pauschaliert
- **T** = Kosten für Spezialinfusionskatheter
- **W** = Röntgenkontrastmittelkosten, wenn in Ausnahmefällen größere Mengen der Kontrastmittel benötigt werden, als die jeweiligen Pauschalen vorsehen
- **L** = vereinbarte Sachkosten im Zusammenhang mit ambulanten Operationen u.a. (z.B. Osteosynthesematerial)

Einzugeben sind hierbei die **Kenn-Nummern der Sachkosten L001 bis L093** im Feld "Sachkostenbezeichnung" (FK 5011) - gemäß der Sachkostenvereinbarung.

Weitere Informationen zu Sachkosten im Zusammenhang mit ambulanten Operationen finden Sie unter www.kvb.de in der Rubrik *Service/ Rechtsquellen/ Buchstabe "A" Ambulantes Operieren* sowie Hinweise in der Rubrik *Abrechnung/ Erstellung-Abgabe-Korrektur/ Sachkosten ambulante Operationen.*

# Ambulante Notfallbehandlung in Krankenhäusern:

- **A** = Gabe der Anti-D-Immunglobuline
- **G** = Tetanus/Diphtherie-Kombinationsimpfung
- H = Kortikoide
- **I** = Röntgenkontrastmittel
- **J** = Broncholytika
- **K** = Tollwut-Aktiv-Impfstoff/-Immunglobuline
- **M** = Tetanus-Impfung
- **N** = Tetanus-Diphtherie-Pertussis-Kombinationsimpfung
- **Q** = Hilfsmittel (Halskrausen, Gehstützen u. ä.)

#### Bereitschaftspraxen gemäß § 75 Abs. 1b SGB V: \*

\* nur in Bereitschaftsdienst-Pilotregionen oder von Bereitschaftspraxen gemäß § 8 Kooperationsvertrag abrechnungsfähig

- **C** = FSME-Aktivimpfstoff
- **L** = Tetanus-Impfung

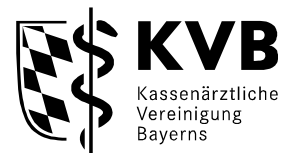

- **R** = Tetanus-Diphtherie-Kombinationsimpfung
- **S** = Tetanus-Diphtherie-Pertussis-Kombinationsimpfung
- **U** = Tollwut-Aktiv-Impfstoff/-Immunglobuline

#### *Hinweis:*

*Die Erfassung von Euro-Beträgen kann bei den verschiedenen Praxisverwaltungssystemen variieren. Bei Problemen mit der Erfassung ist das zuständige Softwarehaus zu befragen.*

# **4.6 Leistungen der genehmigungspflichtigen Psychotherapie**

Alle probatorischen und / oder genehmigungspflichtigen Leistungen der Psycho- und Verhaltenstherapie werden auf einem Abrechnungsschein der "Ambulanten Behandlung" (Satzart 0101) abgerechnet.

Zusätzlich sind die nachfolgenden Felder mit anzugeben:

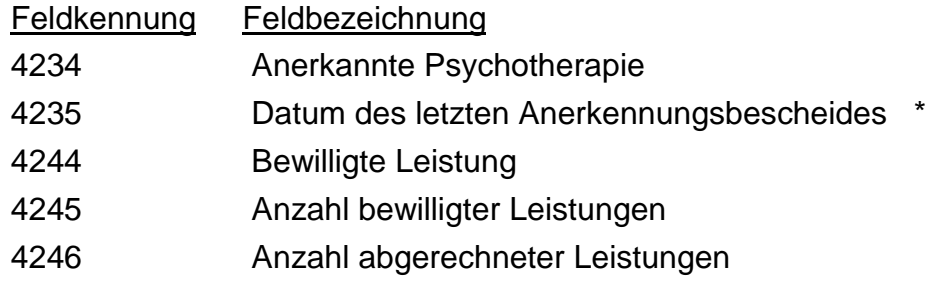

Auf die Abgabe der PTV-Muster 7b (Kopie des Anerkennungsbescheides der Krankenkasse) wird verzichtet.

*\*Hinweis:* 

*Weitere Informationen: siehe Broschüre "Wegweiser zur Erbringung psychotherapeutischer Leistungen"*  - *Seite 21 "Abrechnung ohne/ vor der Genehmigung"* 

*https://www.kvb.de/fileadmin/kvb/dokumente/Praxis/Infomaterial/AbrechnungHonorar/KVB-Broschuere-Wegweiser-Psychotherapeutische-Versorgung.pdf*

# **4.7 Leistungen im Rahmen der Vertretung und des Notfalles**

Für Leistungen, die im Rahmen der Vertretung bzw. des Notfalles (Muster 19a) erbracht werden, muss der jeweilige Datensatz im Feld mit der Kennung 4239 (Scheinuntergruppe) eine der folgenden Kennzeichnungen enthalten:

- 42 = Urlaubs- bzw. Krankheitsvertretung
- $43 =$  Notfall *nur anzuwenden außerhalb des organisierten Bereitschaftsdienstes (Notfalldienstes)*

#### **4.8 Leistungen im Rahmen des organisierten ärztlichen Bereitschaftsdienstes (Notfalldienstes) in Bereitschaftsdienstregionen mit bzw. ohne organisiertem Fahrdienst**

Für Leistungen, die im Rahmen des organisierten ärztlichen Bereitschaftsdienstes (Notfalldienstes) erbracht werden, ist zu unterscheiden zwischen Bereitschaftsdienstregionen mit bzw. ohne organisiertem Fahrdienst. Der jeweilige Datensatz muss im Feld mit der Kennung 4239 (Scheinuntergruppe) folgende Kennzeichnung enthalten:

41 = Ärztlicher Bereitschaftsdienst (Notfalldienst)

 *nur anzuwenden in Bereitschaftsdienstregionen ohne organisiertem Fahrdienst* 

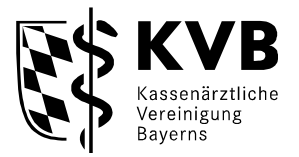

44 = Notfalldienst mit Taxi

#### **4.9 Präventive Leistungen / Pauschalerstattungen / Leistungen ohne Arzt-Patientenkontakt**

Der Arzt legt einen Abrechnungs- bzw. Überweisungsdatensatz in folgenden Fällen an:

- 1. Bei Durchführung ausschließlich präventiver Leistungen unter Vorlage der Versichertenkarte ist ein Datensatz "**Ambulante Behandlung"** (Satzart 0101) anzulegen. Das Scheinuntergruppenfeld (Feldkennung 4239) ist mit dem Defaultwert "00" (Ambulante Behandlung) zu belegen.
- 2. Bei Durchführung ausschließlich präventiver Leistungen auf der Grundlage eines Überweisungsscheins ist ein Datensatz **"Überweisung"** (Satzart 0102) anzulegen. Das Scheinuntergruppenfeld (Feldkennung 4239) ist mit "24" (Mit- / Weiterbehandlung) zu belegen.
- 3. Werden ausschließlich Leistungen ohne Arzt-Patientenkontakt und Pauschalerstattungen abgerechnet, ist ein Datensatz "Ambulante Behandlung" (Satzart 0101) anzulegen. Das Scheinuntergruppenfeld (Feldkennung 4239) ist mit dem Defaultwert "00" (Ambulante Behandlung) zu belegen.

#### 4.10 Abrechnung "Kostenersatz bei Vorhalten eines vom Belegarzt zu vergüten**den ärztlichen Bereitschaftsdienstes"**

Nimmt ein Belegarzt für einen Patienten für jeden Pflegetag den belegärztlichen Bereitschaftsdienst des Krankenhauses, für den ihm Kosten entstehen, in Anspruch, ist die GOP 40170 je Behandlungstag zu speichern (**nicht** an einem Tag die Summe).

#### **4.11 Anordnung von Begründungsfeldern**

Die Datensatzbeschreibung der KBV sieht mehrere Arten von Begründungsfeldern, wie Uhrzeit, Organ usw. vor. Diese können durch unterschiedliche Funktionen, wie z.B. durch Kürzel- oder Fenstertechnik, je nach eingesetztem Praxisverwaltungssystem erreicht werden.

Die Begründungen sind unmittelbar **nach** der betreffenden Gebührenordnungsposition im entsprechenden Begründungsfeld anzugeben.

#### **Beispiel:**

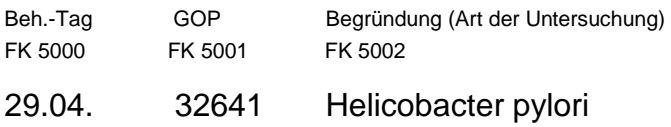

<sup>→</sup> nur anzuwenden in Bereitschaftsdienstregionen mit organisiertem Fahrdienst  *(gleichgültig ob Fahr- oder Sitzdienst)* 

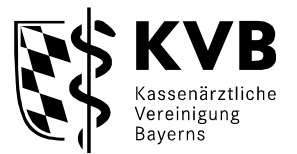

#### **4.12 Tagtrennung / Uhrzeitangabe**

Fallen an einem Behandlungstag Gebührenordnungspositionen an, die zeitlich getrennt erbracht wurden, muss für diese Gebührenordnungspositionen ein weiterer Behandlungstag mit demselben Datum (Feldkennung 5000) übertragen werden.

Eine Uhrzeitangabe ist in derartigen Fällen zusätzlich erforderlich, und zwar auch für die 1. Gebührenordnungsposition jeder Arzt-Patientenbegegnung eines Behandlungstages.

#### **Beispiel:**

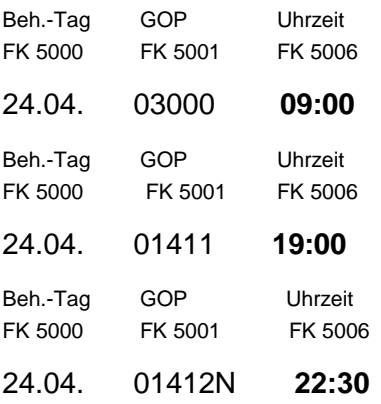

Die Abrechnung wird durch Uhrzeitangaben neben den betreffenden Gebührenordnungspositionen begründet.

#### **Hinweise:**

**Dieselbe** Uhrzeitangabe darf **nicht** mehrmals am gleichen Behandlungstag erscheinen. Die vorgenannte Regelung gilt auch dann, wenn für jede dieser Behandlungen ein separater Behandlungsausweis angelegt wurde (z.B. Vormittag Überweisungsschein / Nachmittag Notfallschein).

Ungeachtet dessen sind die Bestimmungen des EBM zu beachten, die für die Berechnung bestimmter Gebührenordnungspositionen die Angabe der Uhrzeit der Inanspruchnahme fordern (z. B. bei GOP 01210).

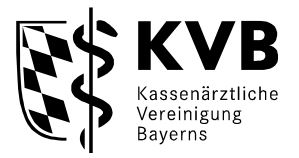

#### **4.13 TSVG: Kennzeichnung Vermittlungs-/Kontaktart Angabe (N)BSNR des vermittelten Facharztes**

Mit Inkrafttreten des TSVG wurde zur Kennzeichnung der entsprechenden Fälle ein neues KVDT-Feld mit der Feldbezeichnung "TSVG Vermittlungs-/Kontaktart" (FK 4103) eingeführt.

Erlaubte Inhalte und deren Bedeutung im Feld 4103:

- 1 = TSS-Terminfall
- 2 = TSS-Akutfall
- 3 = HA-Vermittlungsfall
- 4 = Offene Sprechstunde
- 5 = Neupatient

Neben der TSVG Vermittlungs-/Kontaktart muss auch eine Pseudo-GOP 99873 (T, A, H, O, E) des Arztes/Psychotherapeuten, welcher die Behandlung durchgeführt hat, in der Abrechnung mit angegeben sein.

Ferner wurde für die Angabe der Betriebsstättennummer der fachärztlichen Praxis, an die der Patient vom Hausarzt oder Kinder- und Jugendmediziner vermittelt wurde, ein KVDT-Feld (FK 5003) mit der Feldbezeichnung "(N)BSNR des vermittelten Facharztes" aufgenommen.

Mehr Informationen zum TSVG - einschließlich Rundschreiben (mit wichtigen abrechnungstechnischen Hinweisen) - sind eingestellt unter www.kvb.de in der Rubrik *Praxis/ Praxisführung/ TSVG*